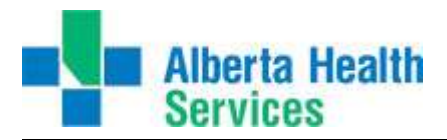

## **Meditech 5.67 Training Guide**

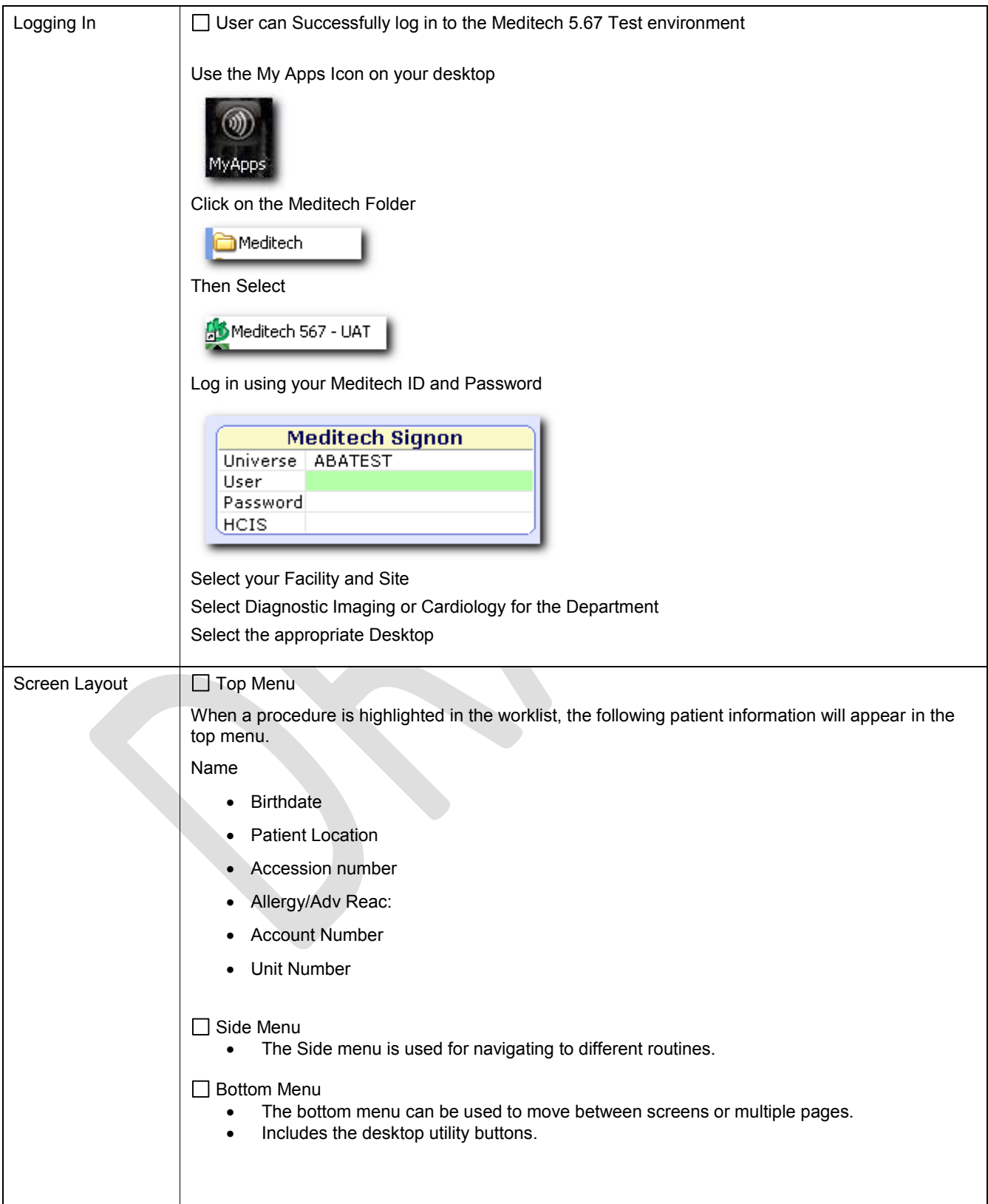

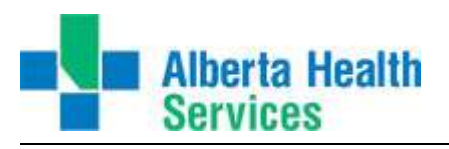

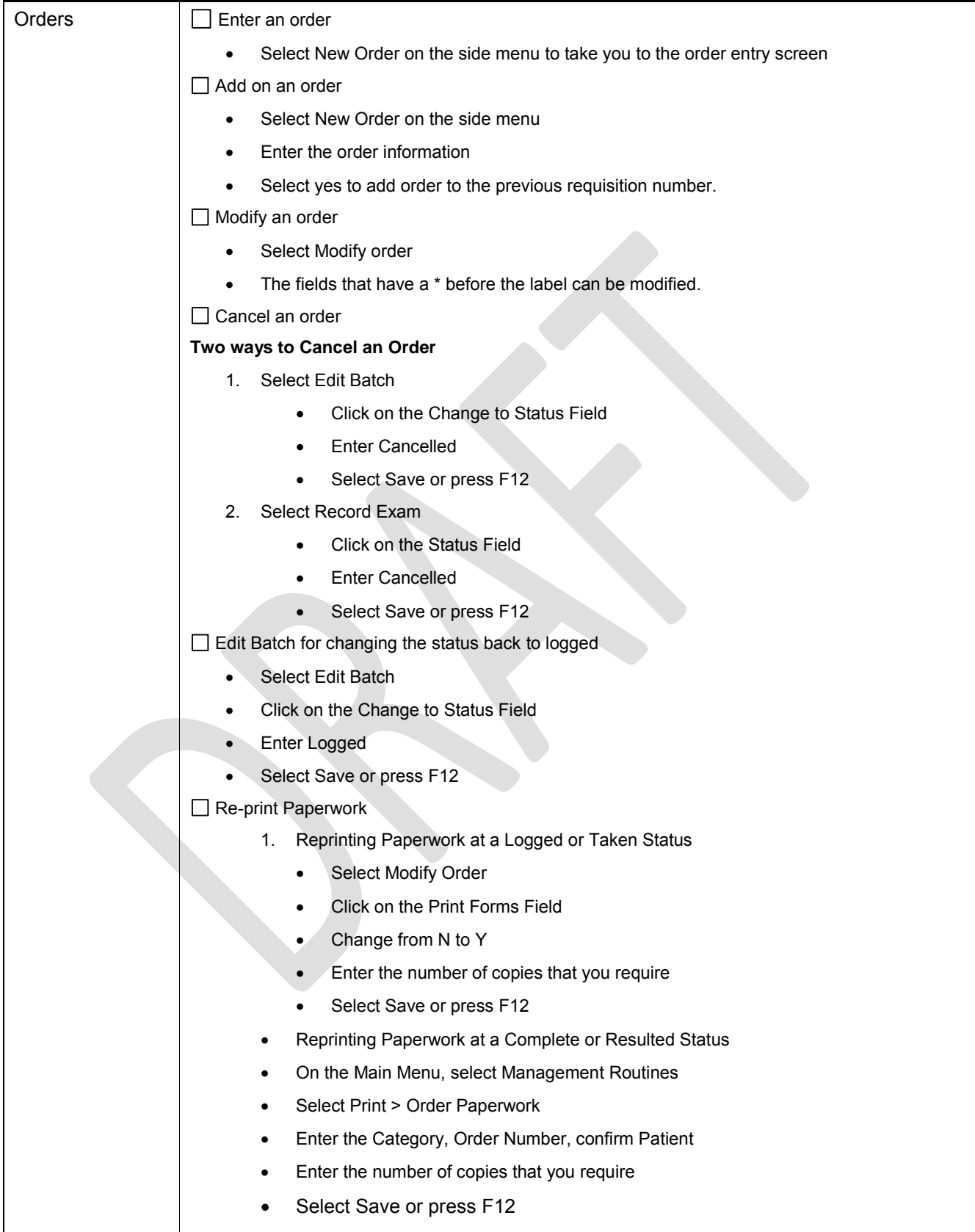

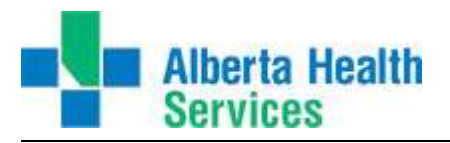

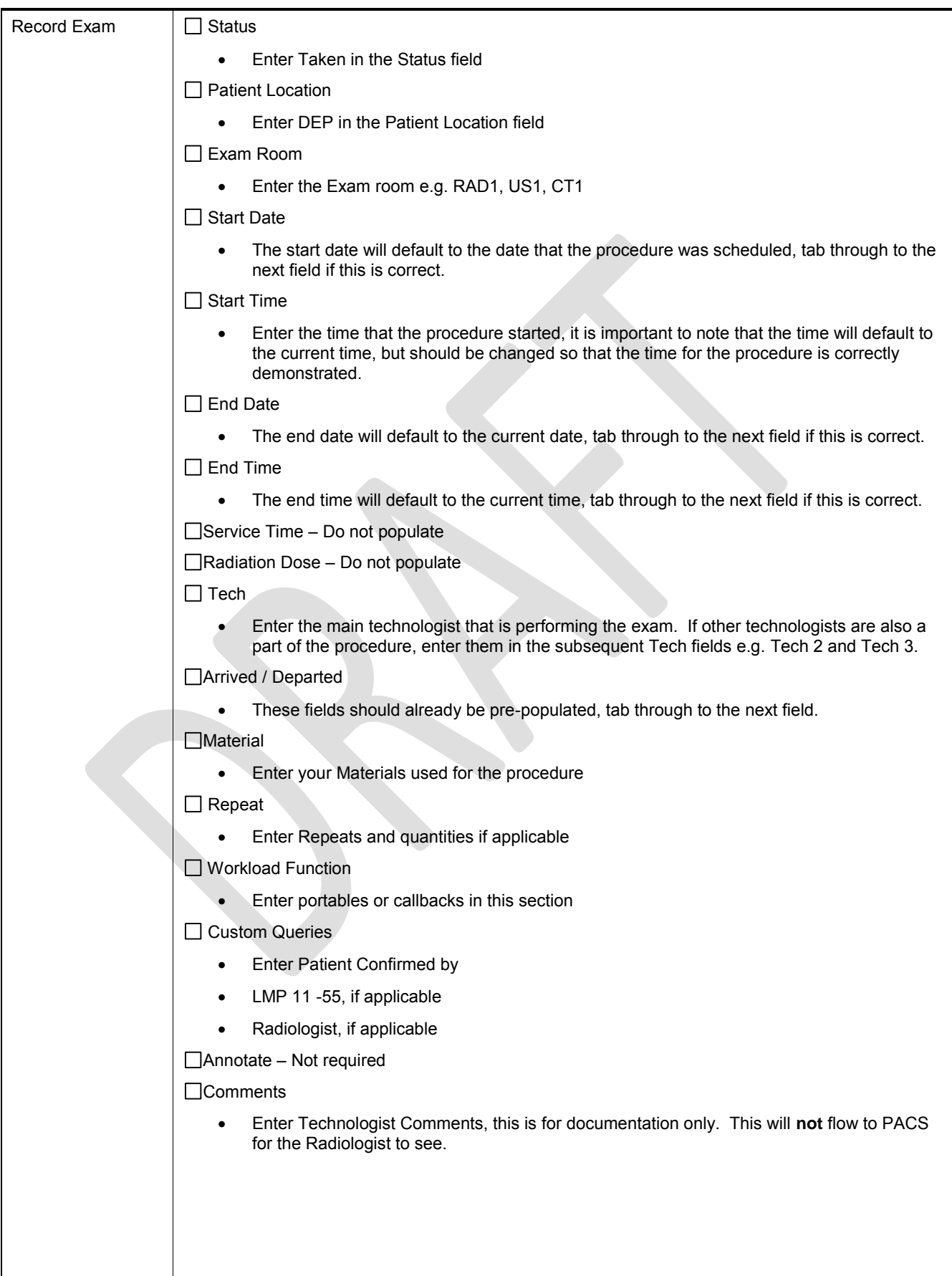

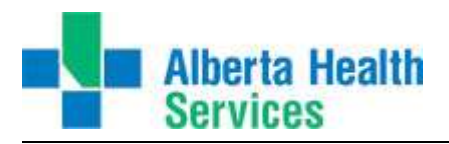

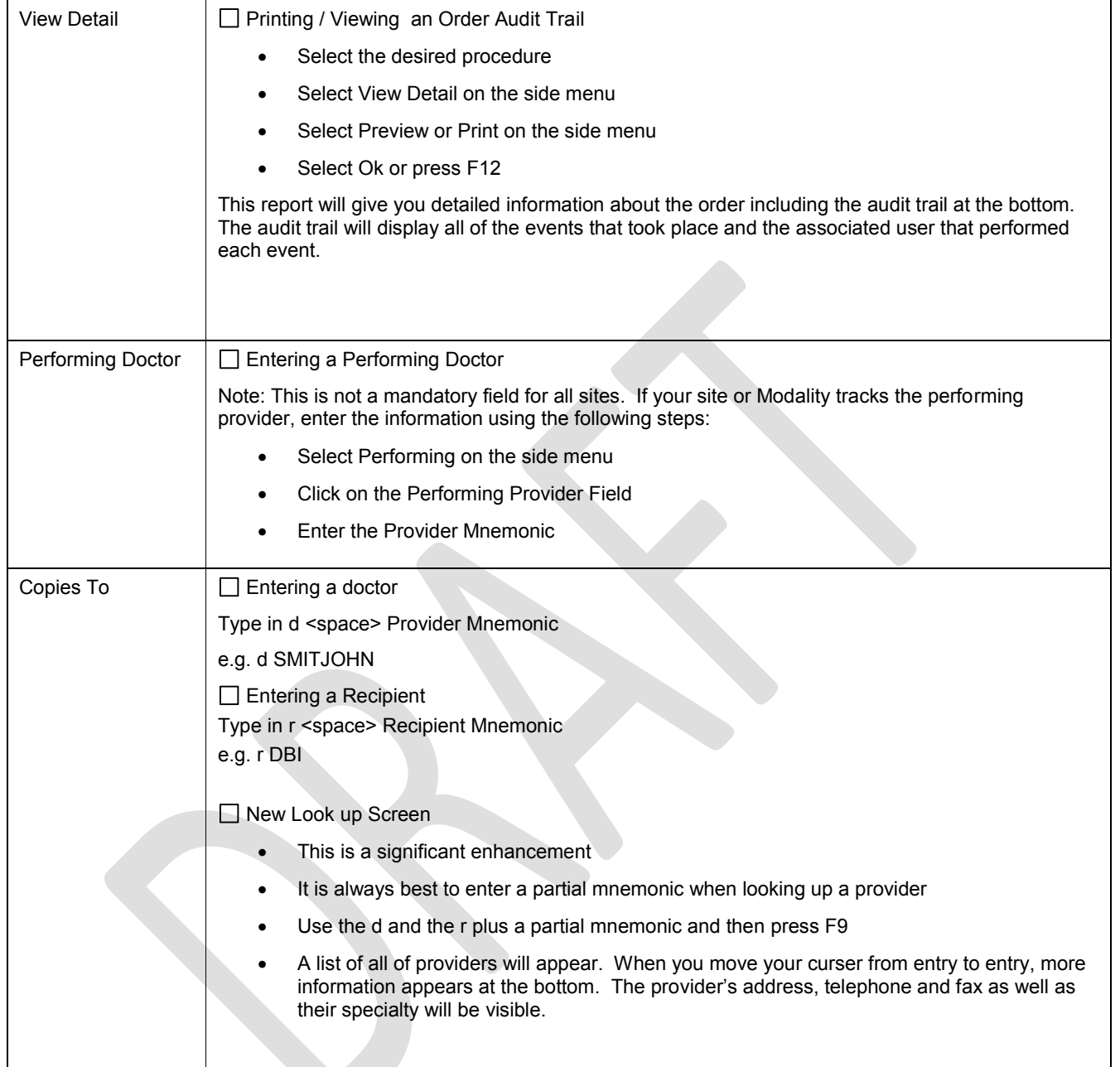

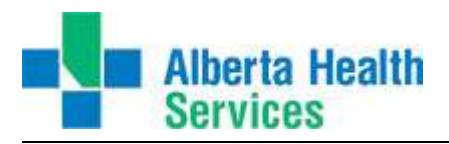

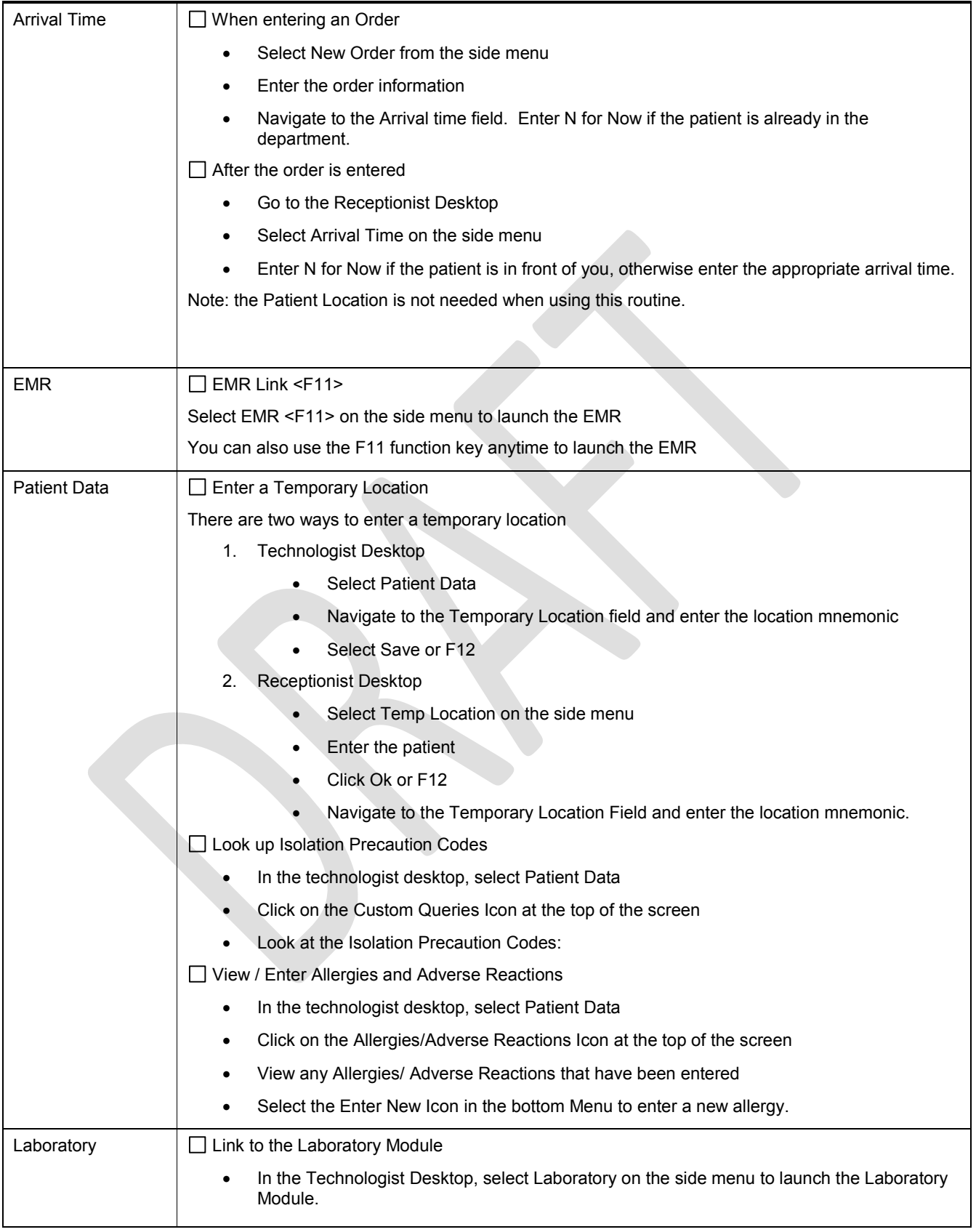

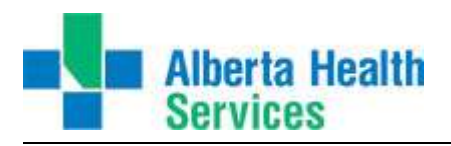

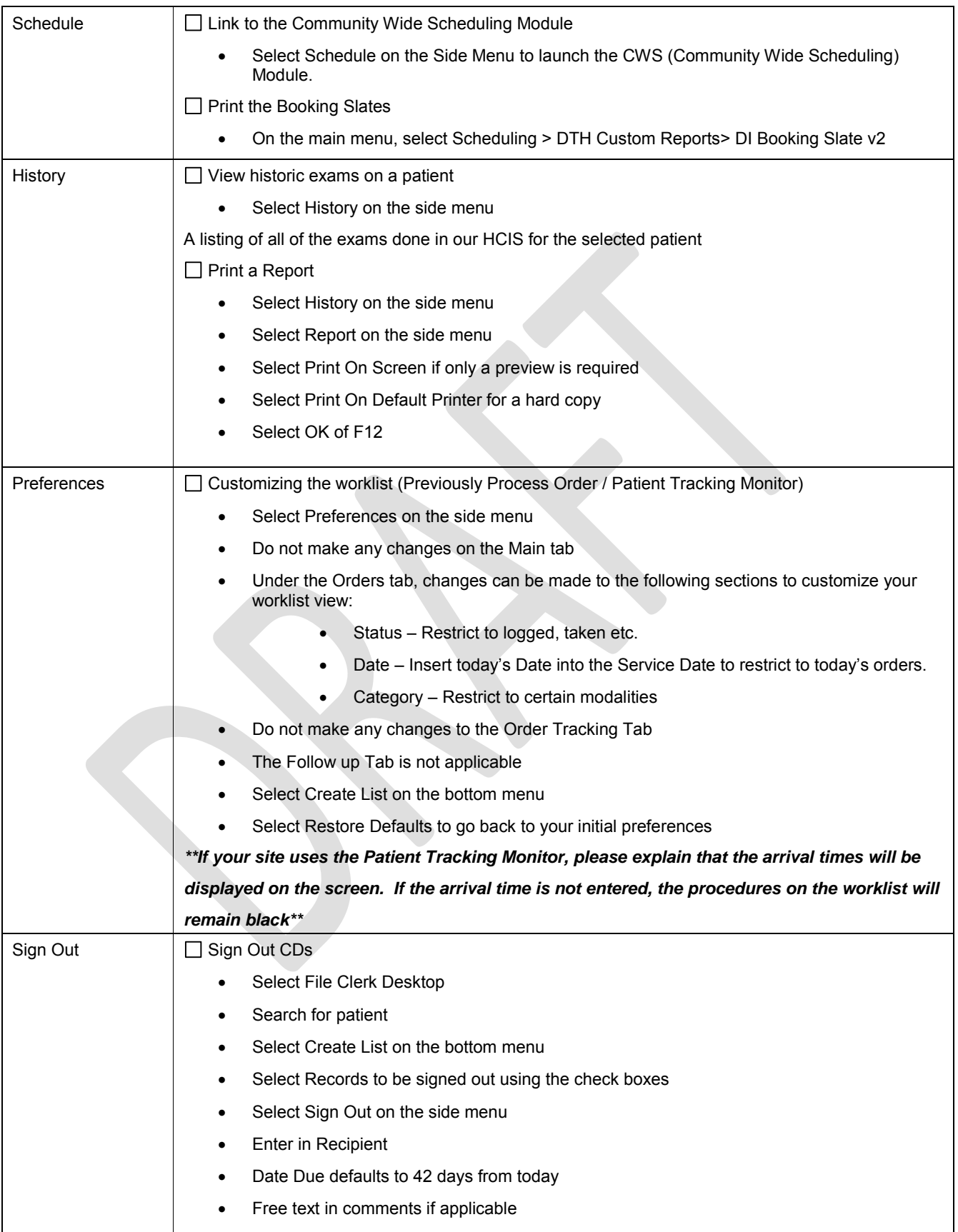

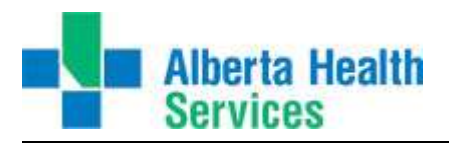

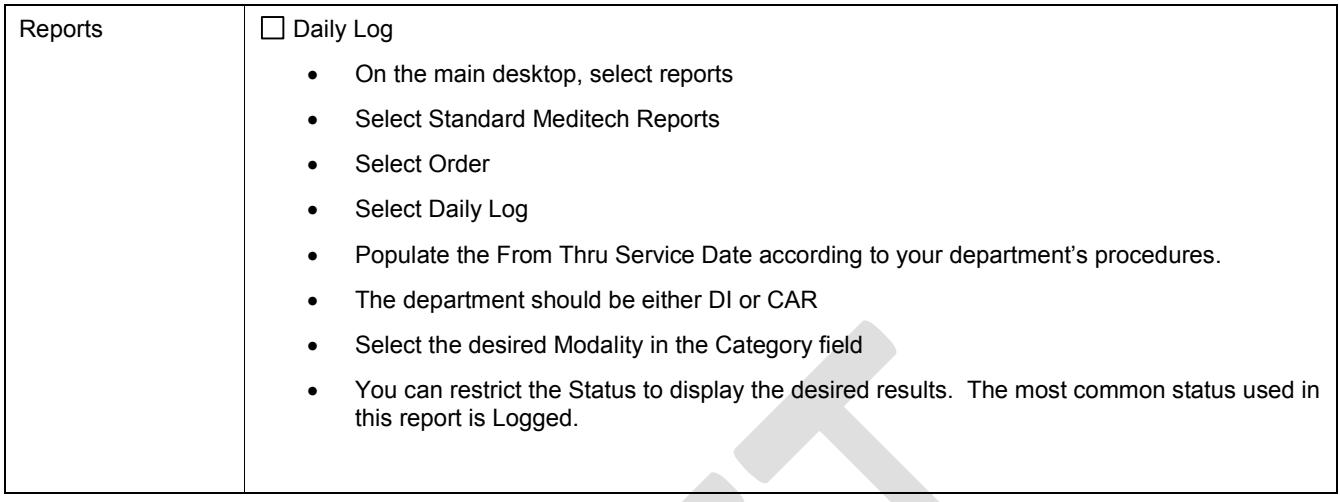

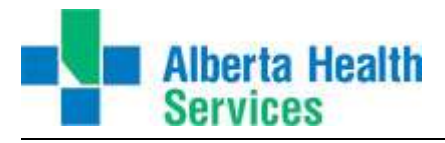

## **Desktop Routine Comparison**

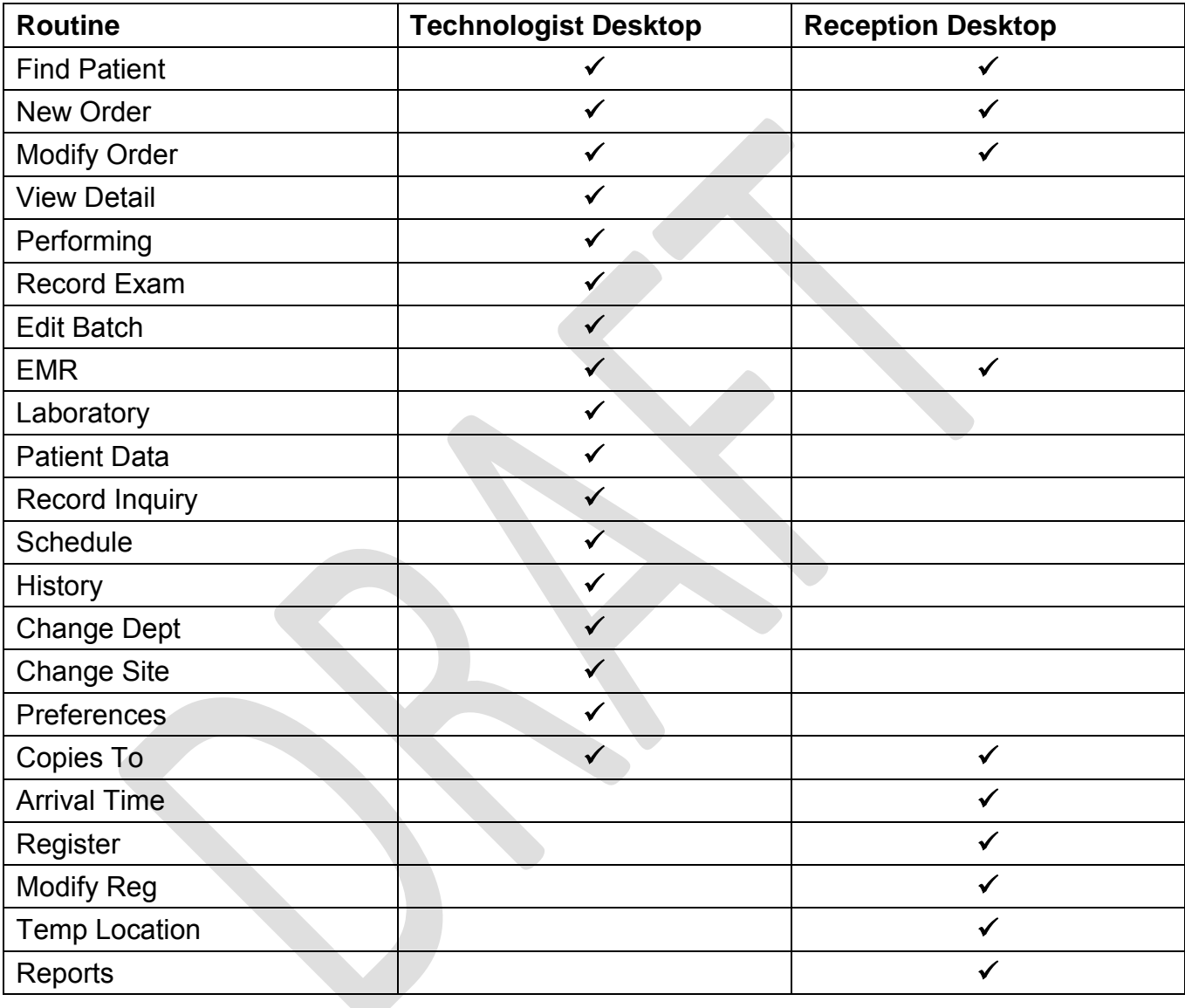

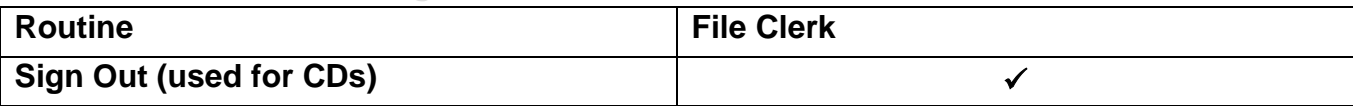